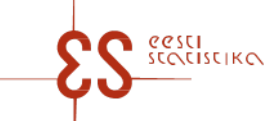

Contact person: Help desk (contact centre) / Phone: 6259 300 / E-mail: klienditugi@stat.ee / Postal address: Vabaduse plats 2, 71020 Viljandi

Statistical activity: 20001

p. 1/5

### **Controls and autosums in questionnaire: Non-profit institutions**

Code of the questionnaire: 10092024 Is submitted: 1.07.2024, data about 2023 Periodicity: Annual

Statistics Estonia guarantees the full protection of data submitted.

A field with a grey background has been automatically filled online. The data in this field cannot be changed, they are visible after saving. If the data you entered are inconsistent internally or with the prefilled data, an error message appears upon checking. If errors (warnings) appear, check the data carefully and make corrections. In the case of warnings (if you are sure that the data you entered are correct), click on " Confirm warnings" button and confirm the questionnaire.

Mandatory fields in the questionnaire are marked with a red asterisk.

### **CONTROLS**

#### **Controls in table 1. REVENUE**

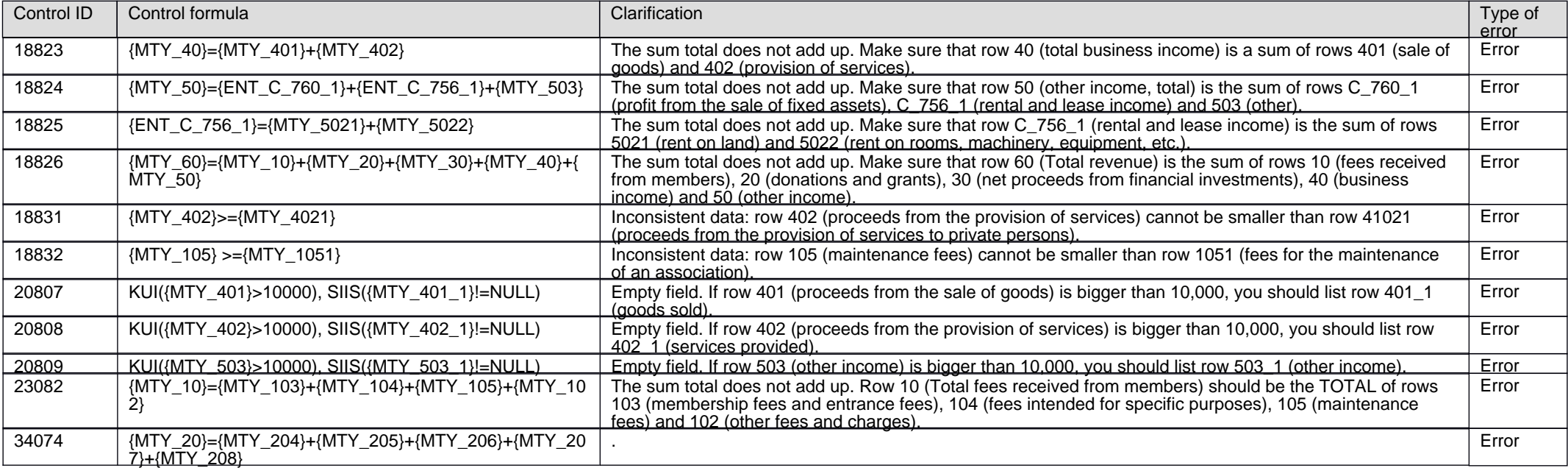

## **Non-profit institutions**

Code of the questionnaire: 10092024 Is submitted: 1.07.2024, data about 2023

### **Controls in table 2. EXPENSES**

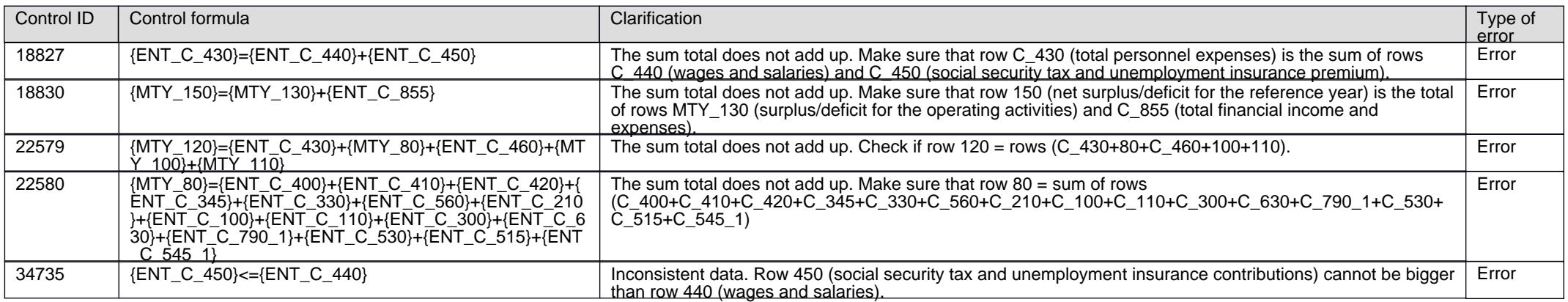

#### **Controls in table 3. MEMBERS**

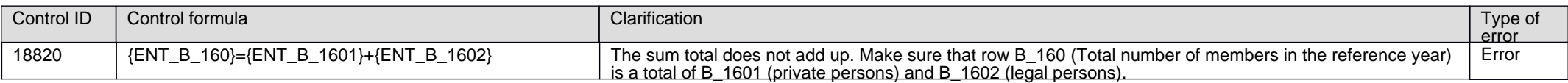

### **Controls in table 4. TIME SPENT ON FILLING OUT THE QUESTIONNAIRE (incl. for preparing the data)**

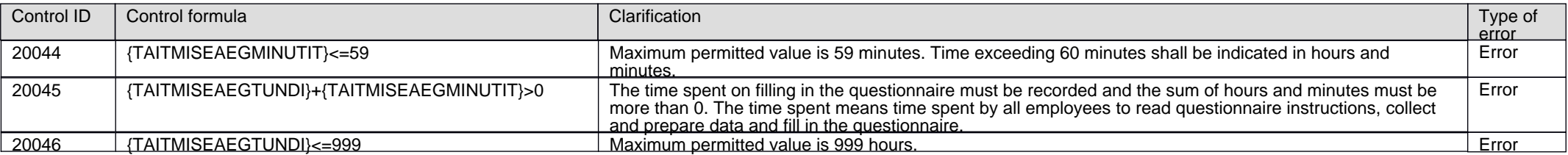

## **Controls across tables**

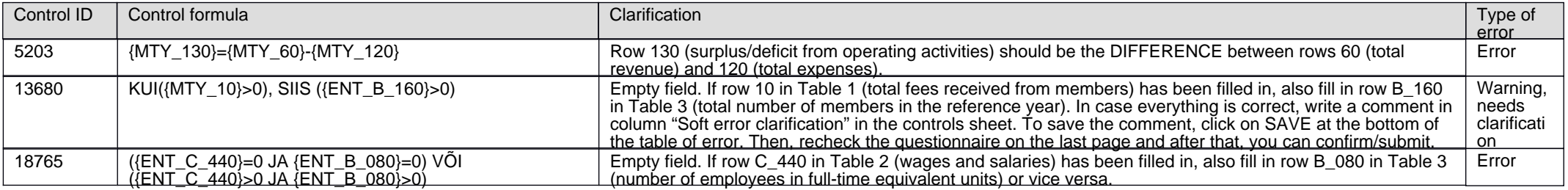

p. 2/5

# **Non-profit institutions**

Code of the questionnaire: 10092024 Is submitted: 1.07.2024, data about 2023

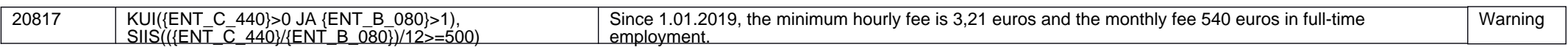

p. 3/5

### **AUTOSUMS**

### **Autosums in table 1. REVENUE**

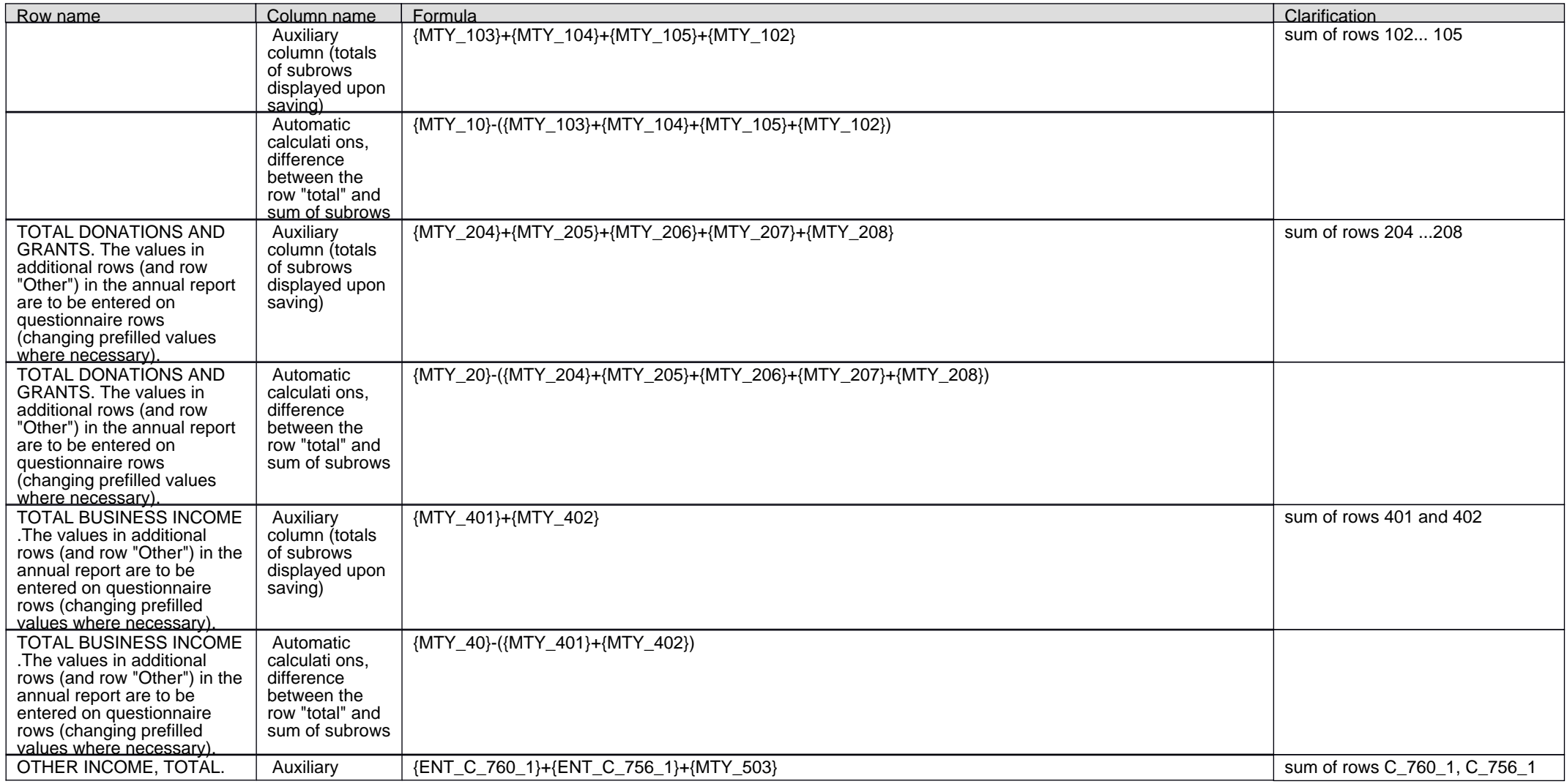

Contact person: Help desk (contact centre), Phone: 6259 300, E-mail: klienditugi@stat.ee, Postal address: Vabaduse plats 2, 71020 Viljandi

# **Non-profit institutions**

Code of the questionnaire: 10092024 Is submitted: 1.07.2024, data about 2023

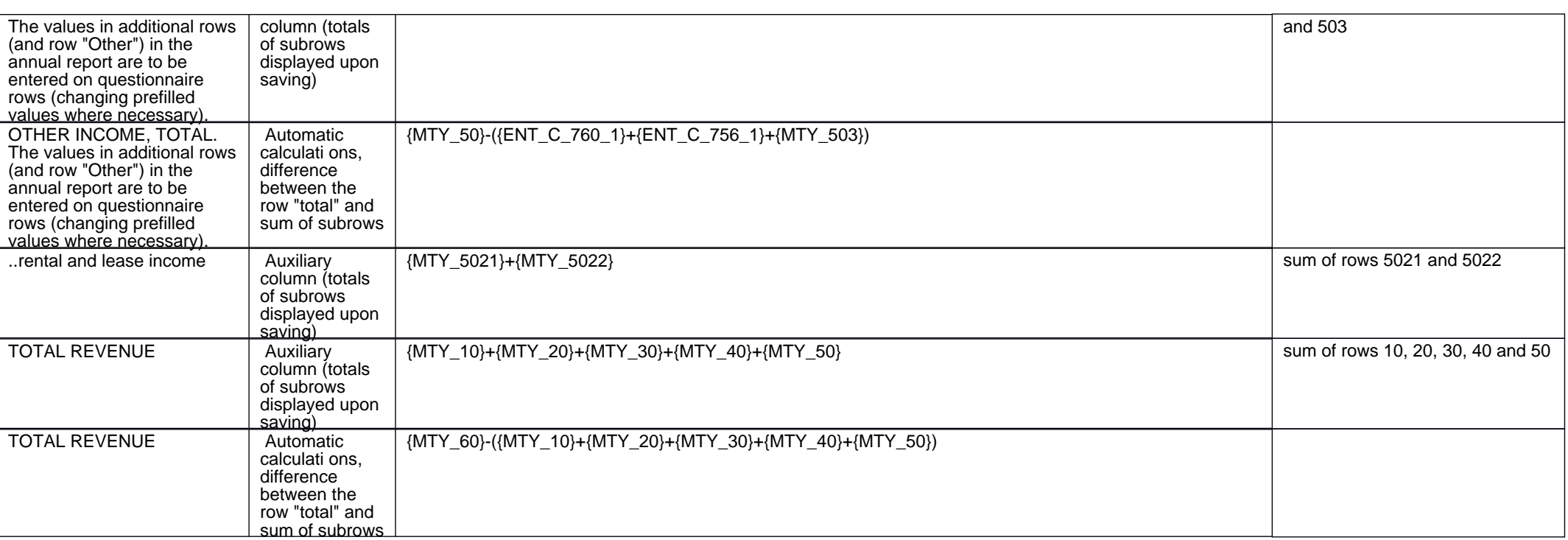

### **Autosums in table 2. EXPENSES**

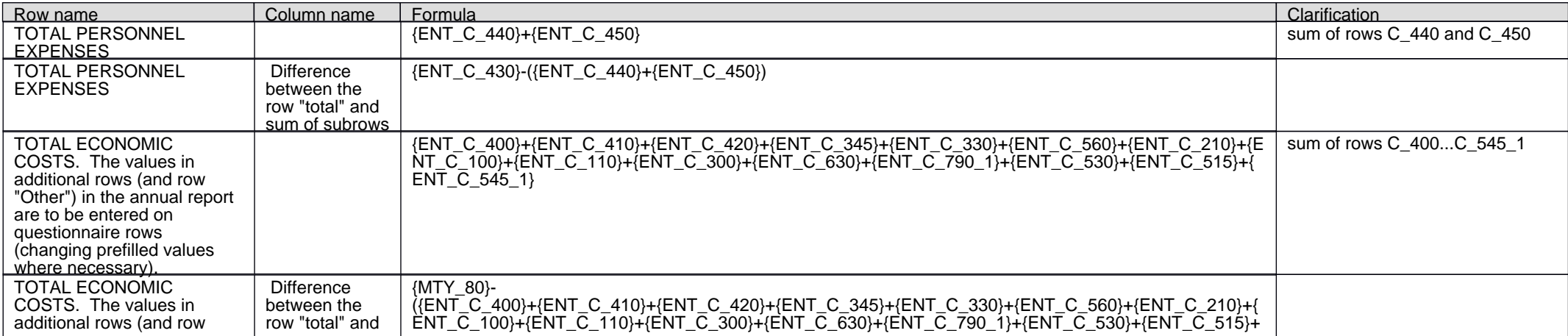

Contact person: Help desk (contact centre), Phone: 6259 300, E-mail: klienditugi@stat.ee, Postal address: Vabaduse plats 2, 71020 Viljandi

# **Non-profit institutions**

Code of the questionnaire: 10092024 Is submitted: 1.07.2024, data about 2023

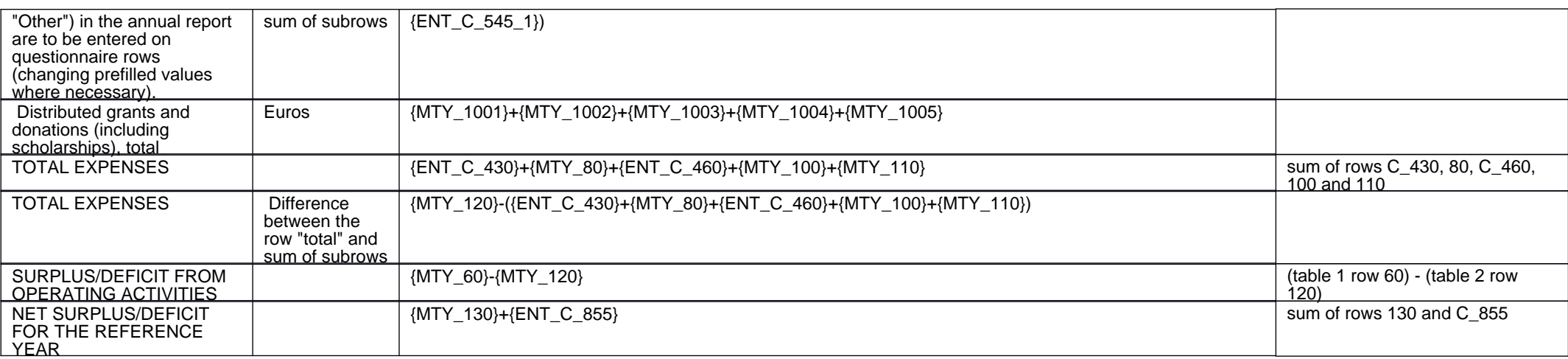

### **Autosums in table 3. MEMBERS**

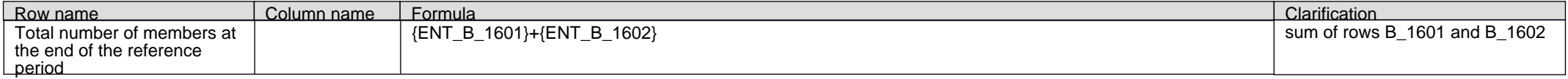

p. 5/5